## **Computational Fluid Dynamics(CFD)**

Computational Fluid Dynamics(CFD) technique and ANSYS Workbench software are used in almost all of the industry which involves in research and development of Automobiles, Aerospace Applications etc.

The Sessions are handled by **JESHWANTH RAVULA,** *Application Engineer from Innovent Engineering Solutions Pvt Ltd (Authorized Distributor for ANSYS)*.

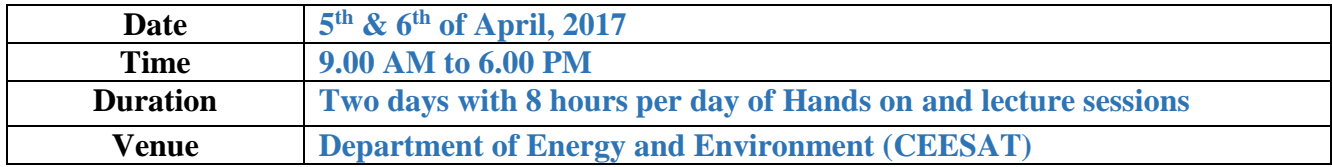

**Course Content:** Please find the detailed content in Page 3 & 4.

### **Pre requisites:**

The students should be from Mechanical or Chemical background with basics of Fluid Mechanics and Heat Transfer.

The students should bring their laptop with the software installed in it. ANSYS Workbench 16.0 setup file can be downloaded from the link given below.

**<https://drive.google.com/file/d/0B6tFwKRamkQAVnd2M3d2UWhEcEk/view?usp=sharing>**

Feel free to contact the coordinators if you have any problem in installing.

Students who do not have laptop please get in touch with the coordinators.

1.Kirubaharan - +91-9443786935

2.Mahesh - +91-9497679458

#### **Registration fee:**

## **Rs.1000/- per head**

**Only limited registrations are available.** 

#### **What do the students get?**

 The student will get a rich hands-on experience with ANSYS Workbench and get exposed to CFD methodology.

### **All the students attending the workshop will receive a Certificate from NIT, Tiruchirappalli.**

**NOTE:** Food and Snacks will be provided for the students attending the workshop.

# **COURSE CONTENT**

#### **Day 1:**

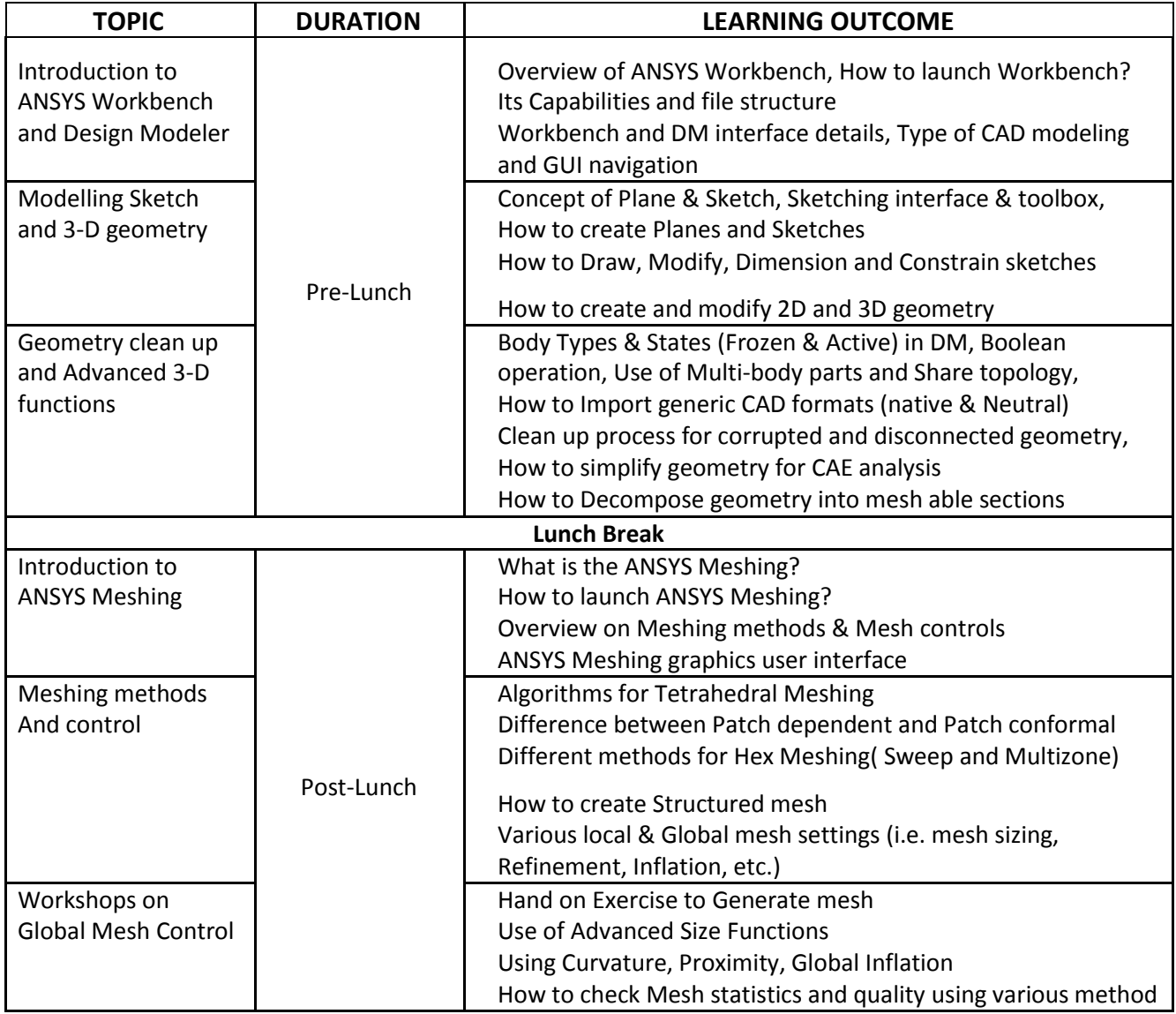

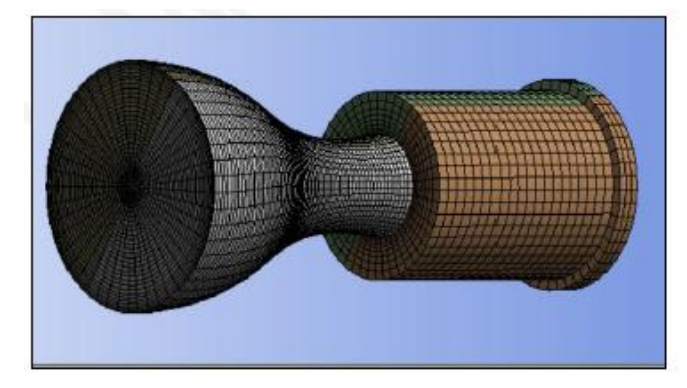

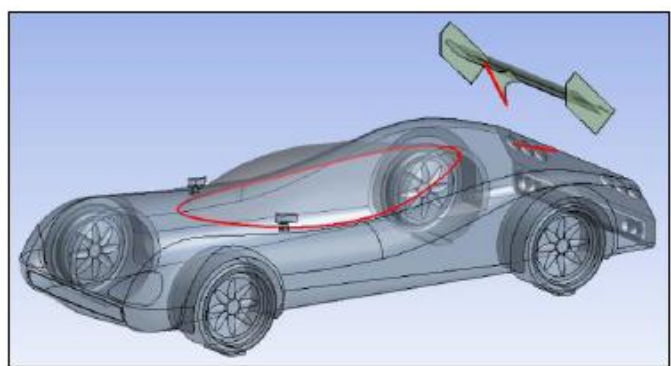

#### **Day 2:**

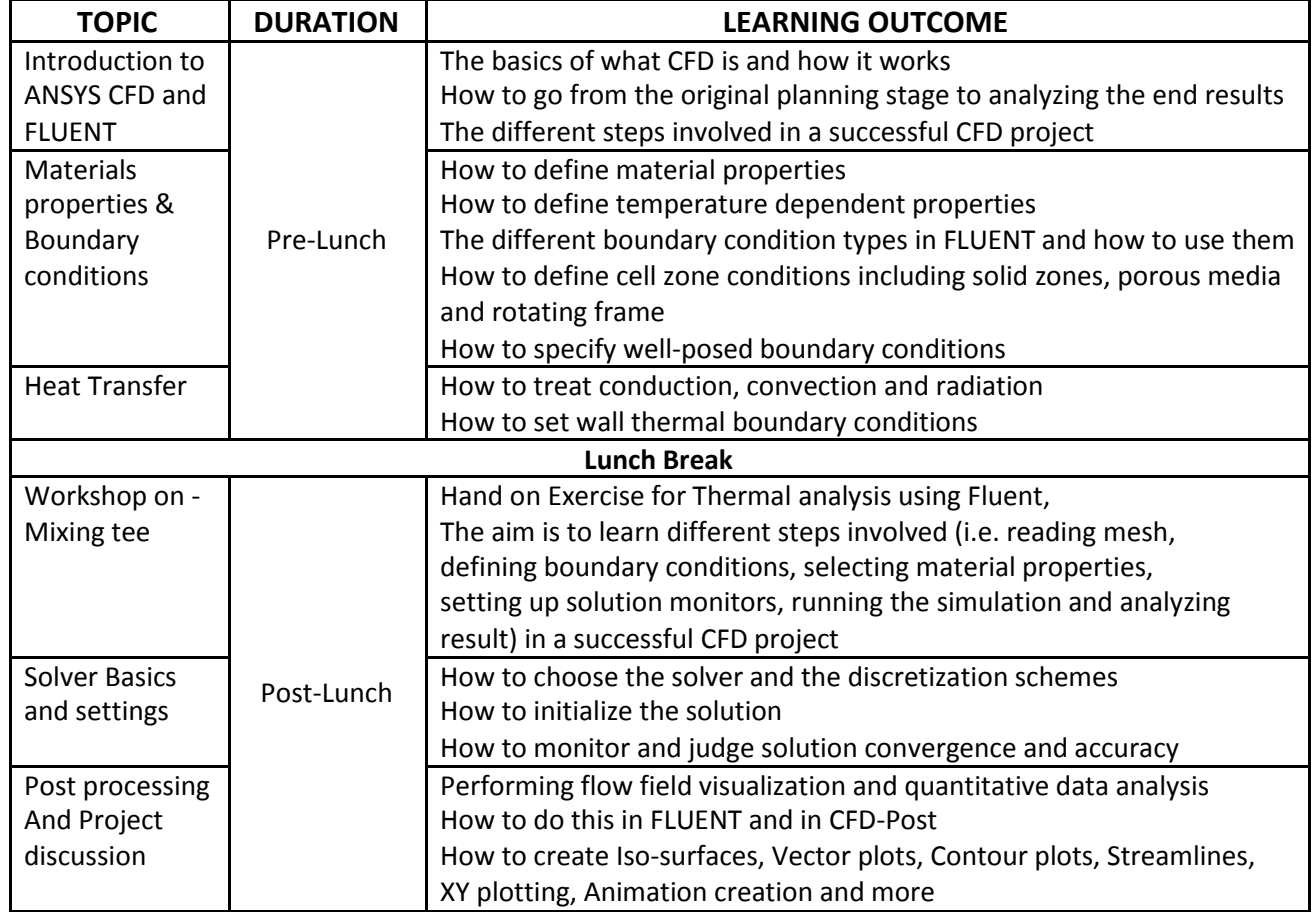

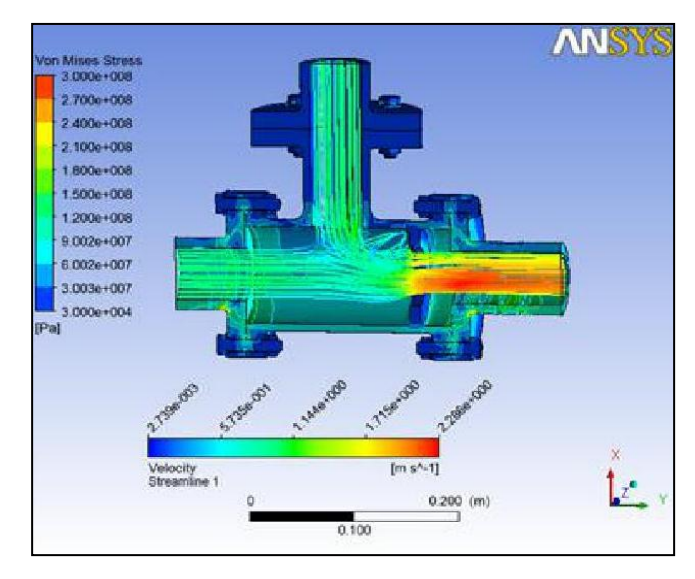

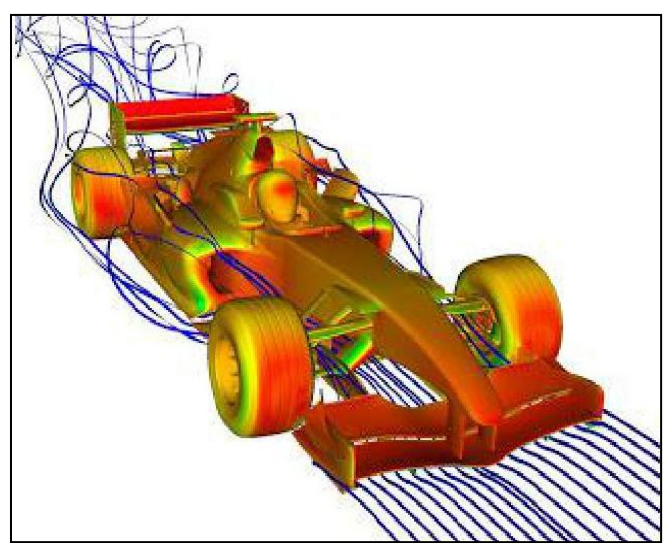